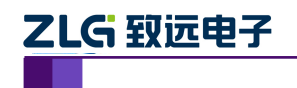

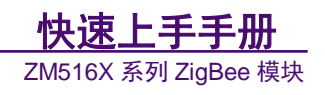

# 目 录

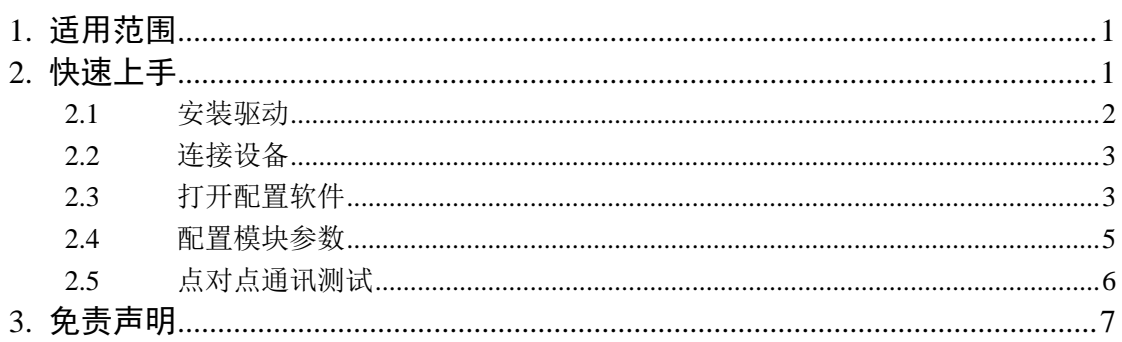

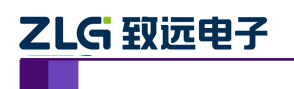

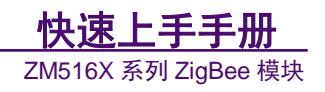

## <span id="page-1-0"></span>**1.** 适用范围

<span id="page-1-1"></span>本文档所涉及的操作都基于广州致远电子有限公司的 ZigBee 评估板-ZM5168 DEMO BOARD

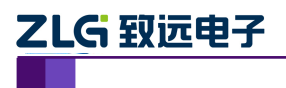

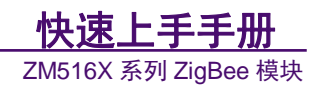

## **2.** 快速上手

### <span id="page-2-0"></span>**2.1** 安装驱动

[从致远官网下](http://www.zlg.cn/sitecn/Wireless/product_119351351_218.html)载驱动安装文件 CDM v2.08.30 WHQL Certified, 然后点击 Extract。 [http://www.zlg.cn/sitecn/Wireless/product\\_119351351\\_218.html](http://www.zlg.cn/sitecn/Wireless/product_119351351_218.html)

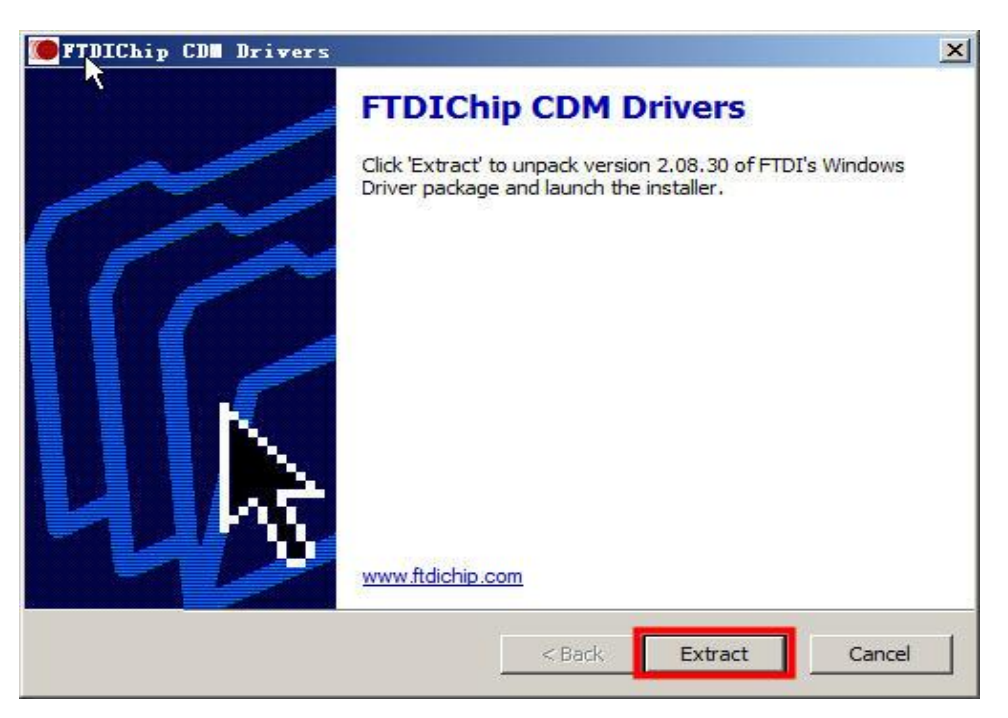

图 2.1 启动驱动安装程序

在出现的[下图](#page-2-1) 所示的对话框中,点击【下一步】按钮。

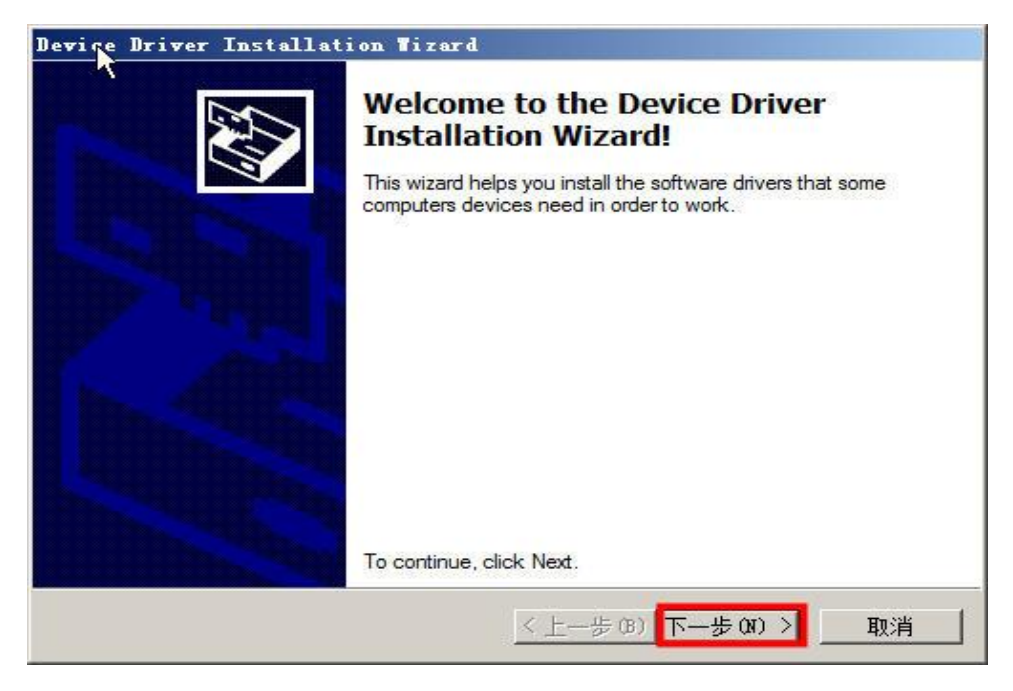

#### 图 2.2 寻找驱动路径

<span id="page-2-1"></span>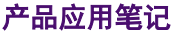

©2012 Guangzhou ZHIYUAN Electronics Stock Co., Ltd.

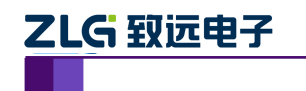

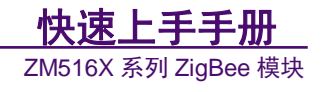

直到出现如下图所示对话框,驱动安装结束。

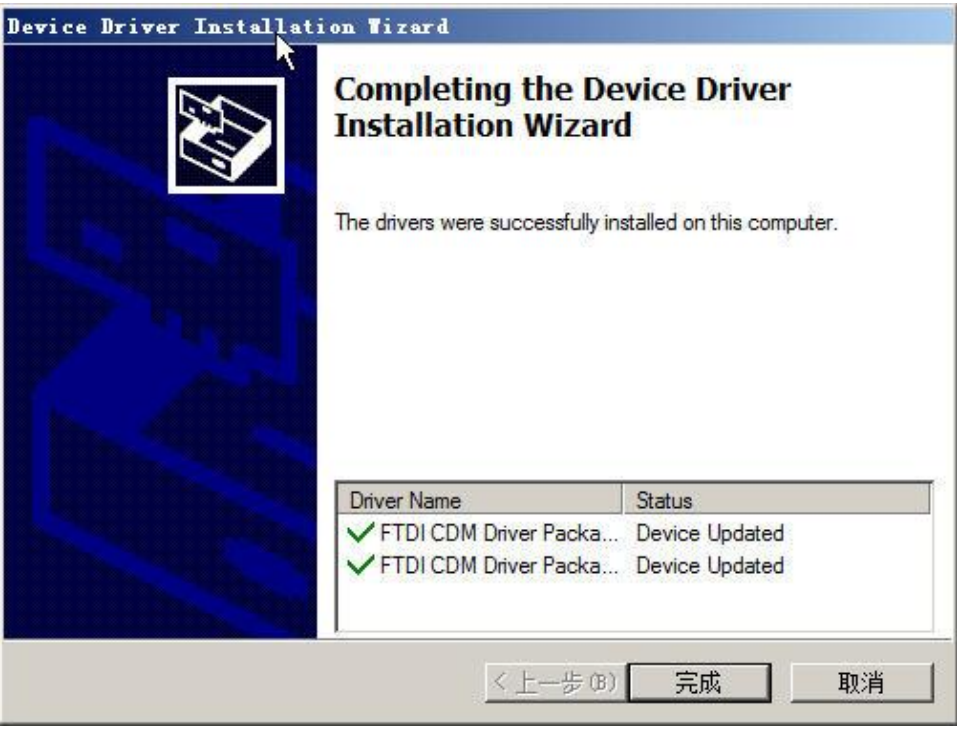

图 2.3 驱动安装结束

#### <span id="page-3-0"></span>**2.2** 连接设备

将设备通过 USB 电缆与电脑连接。

#### <span id="page-3-1"></span>**2.3** 打开配置软件

[从致远官网下](http://www.zlg.cn/sitecn/Wireless/product_119351351_218.html)载配置软件并安装后,双击打开进入配置软件启动界面。 [http://www.zlg.cn/sitecn/Wireless/product\\_119351351\\_218.html](http://www.zlg.cn/sitecn/Wireless/product_119351351_218.html)

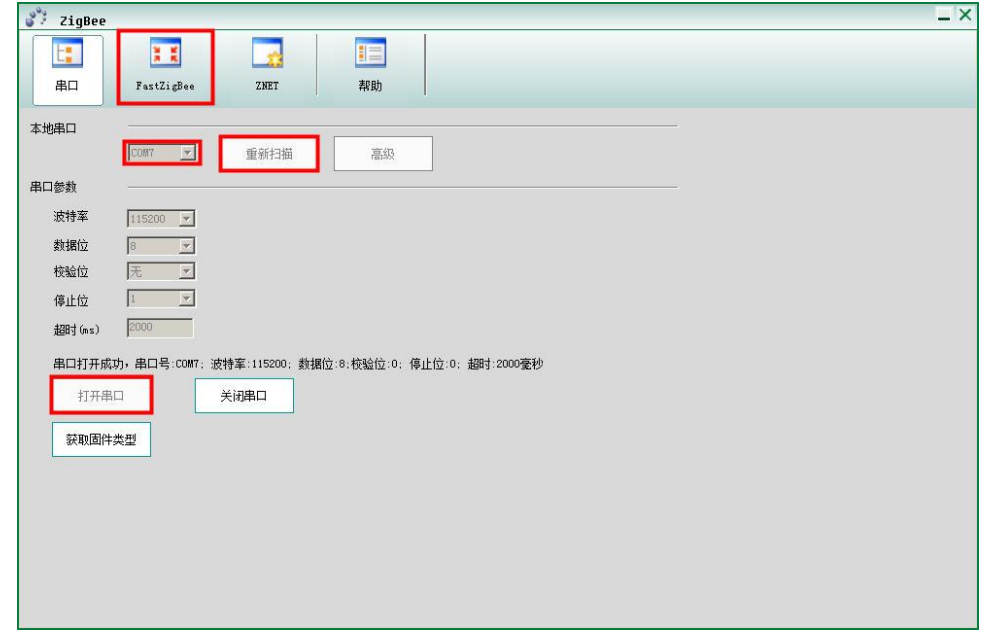

#### 图 2.3.1 配置软件启动界面

产品应用笔记 ©2012 Guangzhou ZHIYUAN Electronics Stock Co., Ltd.

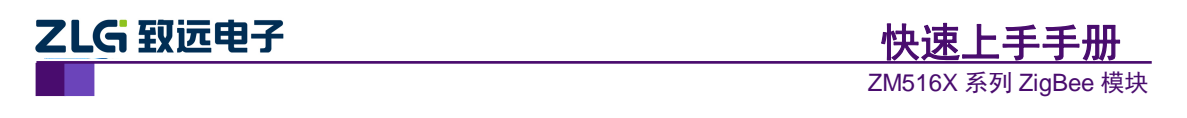

选择正确的串口,并点击【打开串口】,即可连接。之后点击【FsatZigbee】选项框,即 可进入 FastZigbee 配置界面。

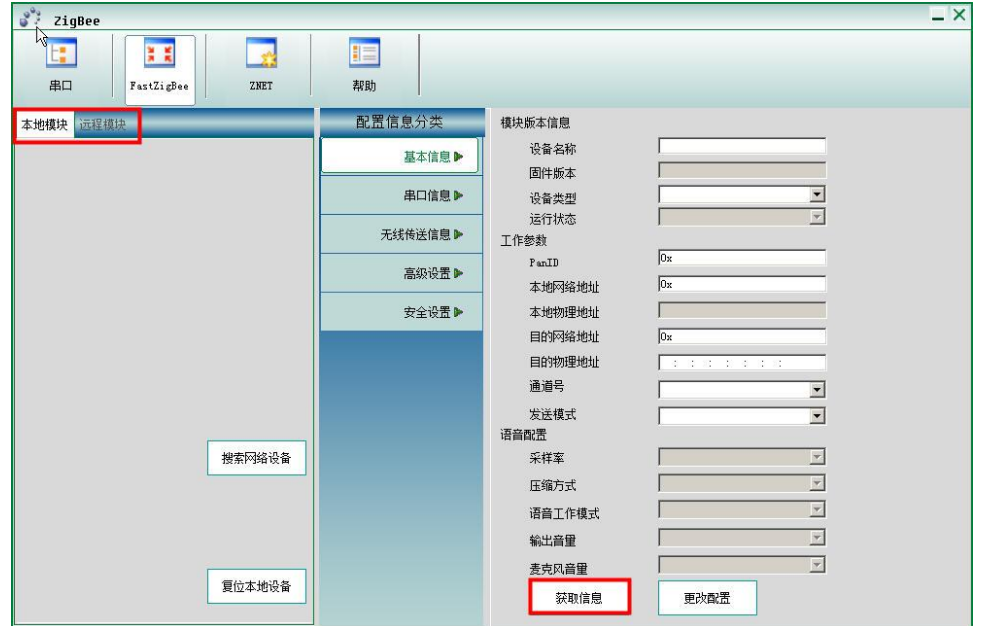

图 2.3.2 FastZigbee 配置界面

点击获取信息后,可获取模块默认信息,并可对相应参数进行修改,修改如需输入密码, 则默认密码为【88888】。

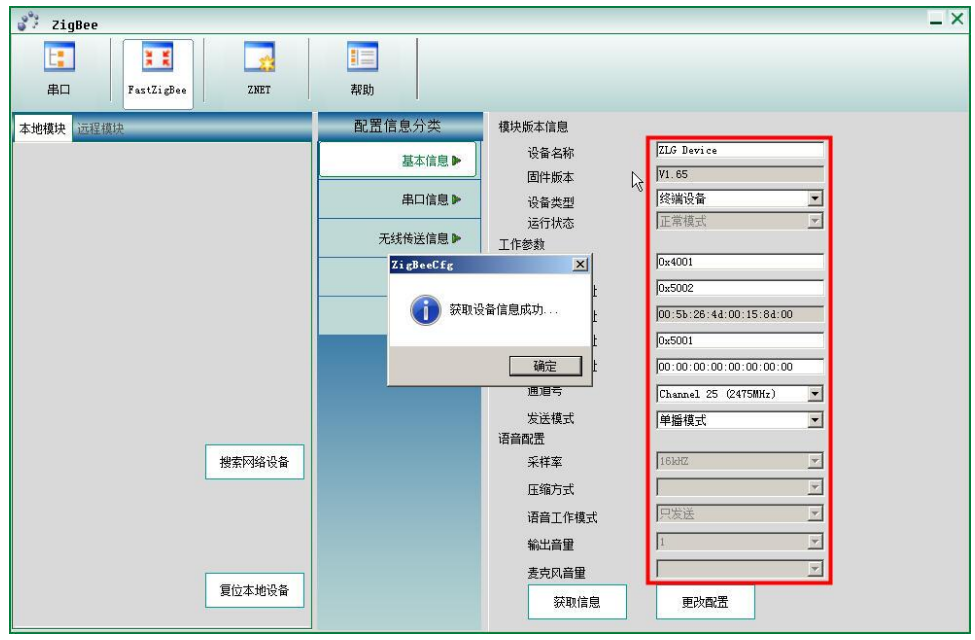

图 2.3.3 FastZigbee 配置界面

具体参数介绍如下: 设备类型 :终端设备: 路由设备:该模式下可实现转发功能。 网络号(PanID):区分不同网络,只有在同一个网络号下的模块才可以互相通讯。

产品应用笔记 ©2012 Guangzhou ZHIYUAN Electronics Stock Co., Ltd.

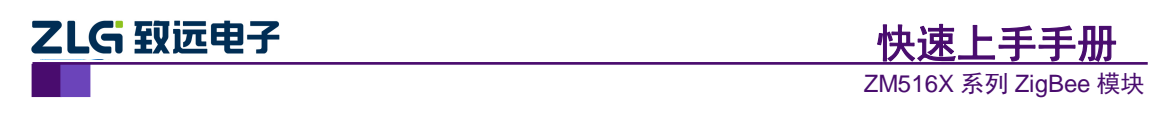

当需要对网络内模块进行分组时,可使用,。

本地网络地址 : 标注本地模块地址, 方便识别。

目的网络地址 : 填写目标模块的【本地网络地址】。只有包头中【目的网络地址】 与自身的【本地网络地址】一致,模块才会接受相应数据。

通道号 : 共 16 个通道可选,不同通道号下的模块不可以互相通讯。

### <span id="page-5-0"></span>**2.4** 配置模块参数

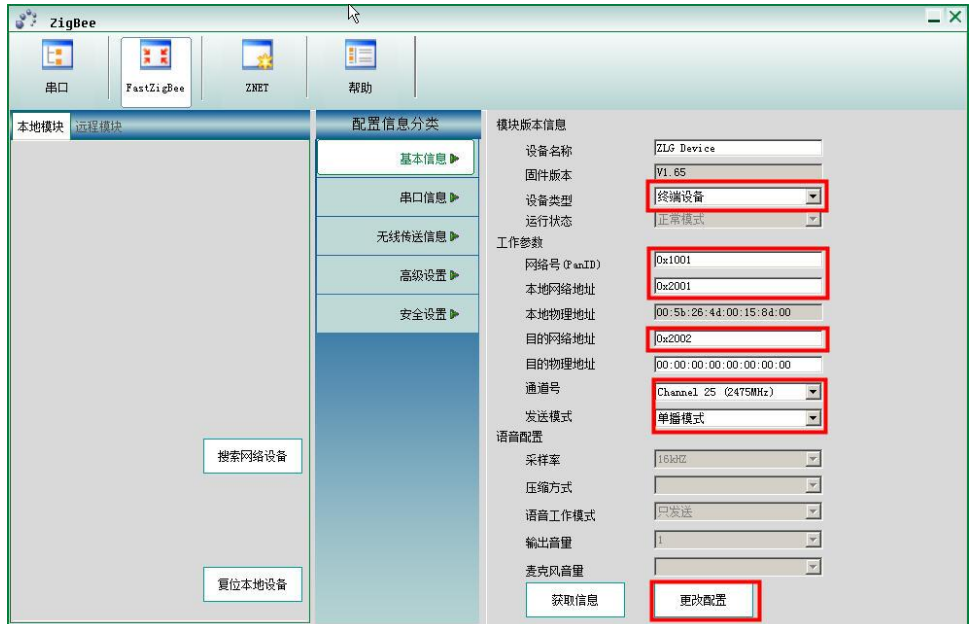

图 2.4.1 终端设备 1 参数配置

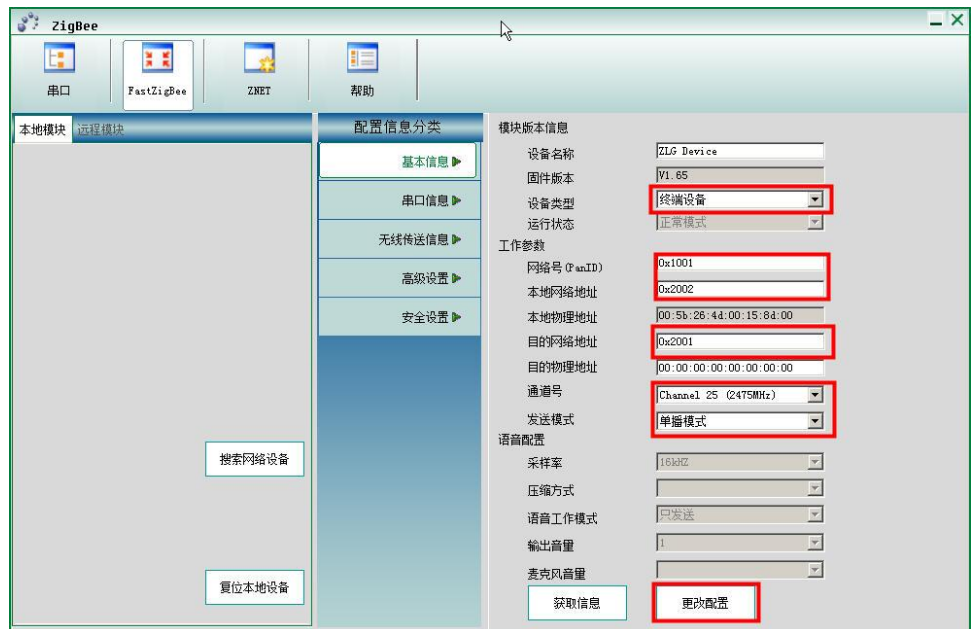

图 2.4.2 终端设备 2 参数配置

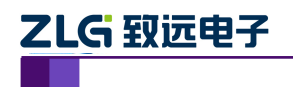

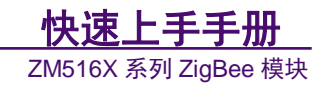

#### <span id="page-6-0"></span>**2.5** 通讯测试

配置完成后关闭配置工具,使用串口调试助手打开连接两个模块的串口,两个模块即可 进行透明发送数据,如图 [2.5.1](#page-6-1) 所示。

<span id="page-6-1"></span>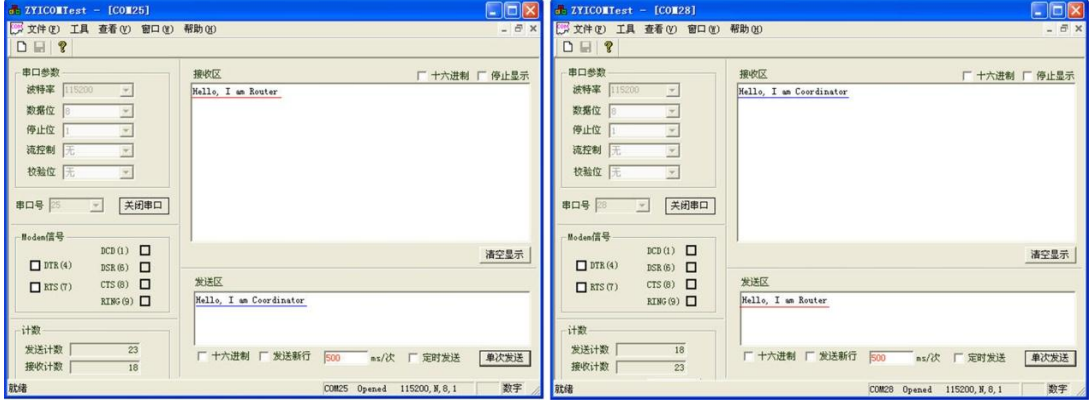

图 2.5.1 通讯测试

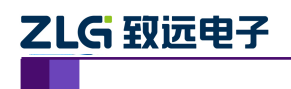

ZM516X 系列 ZigBee 模块 上手手册

### <span id="page-7-0"></span>**3.** 免责声明

本文档提供有关致远电子产品的信息。本文档并未授予任何知识产权的许可,并未以明 示或暗示,或以禁止发言或其它方式授予任何知识产权许可。除致远电子在其产品的销售条 款和条件中声明的责任之外,致远电子概不承担任何其它责任。并且,致远电子对致远电子 产品的销售和/或使用不作任何明示或暗示的担保,包括对产品的特定用途适用性、适销性 或对任何专利权、版权或其它知识产权的侵权责任等,均不作担保。致远电子产品并非设计 用于医疗、救生或维生等用途。致远电子可能随时对产品规格及产品描述做出修改,恕不另 行通知